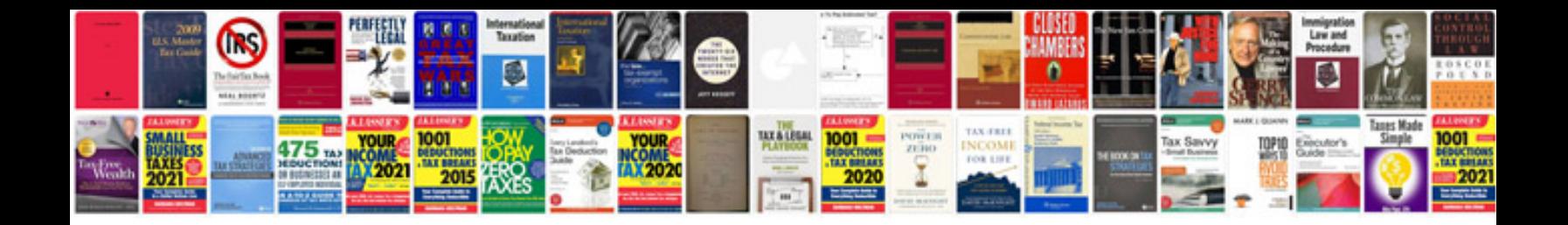

**Trading for living**

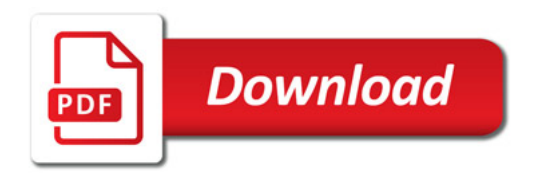

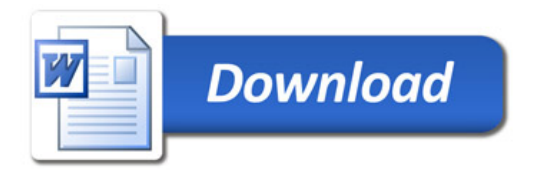